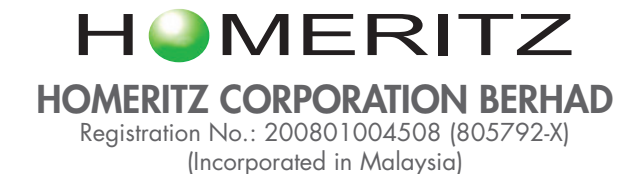

# Administrative Guide For the Fourteenth Annual General Meeting of Homeritz Corporation Berhad ("Homeritz" or "Company") ("14th AGM")

Day, Date : Tuesday, 25 January 2022

Time : 11.00 a.m.

Online Meeting Platform : TIIH Online website at https://tiih.online provided by Tricor Investor & Issuing House Services Sdn. Bhd.

### REMOTE PARTICIPATION AND VOTING FACILITIES ("RPV")

Shareholders are to attend, speak (in the form of real time submission of typed texts) and vote (collectively, "participate") remotely at the 14th AGM using RPV provided by Tricor Investor & Issuing House Services Sdn. Bhd. ("Tricor") via its TIIH Online website at https://tiih.online.

A shareholder who has appointed a proxy or attorney or authorised representative to participate at the 14th AGM via RPV must request his/her proxy or attorney or authorised representative to register himself/herself for RPV at TIIH Online website at https://tiih.online.

Kindly refer to Procedures for RPV as set out below for the requirements and procedures.

As the 14th AGM will be held as a fully virtual meeting, shareholders who are unable to participate in the 14th AGM via RPV may appoint the Chairman of the meeting as his/her proxy and indicate the voting instructions in the form of proxy.

### PROCEDURES FOR RPV

Shareholder(s) or proxy(ies) or corporate representative(s) or attorney(s) who wish to participate remotely in the 14th AGM using the RPV are advised to follow the requirements and procedures as indicated below:-

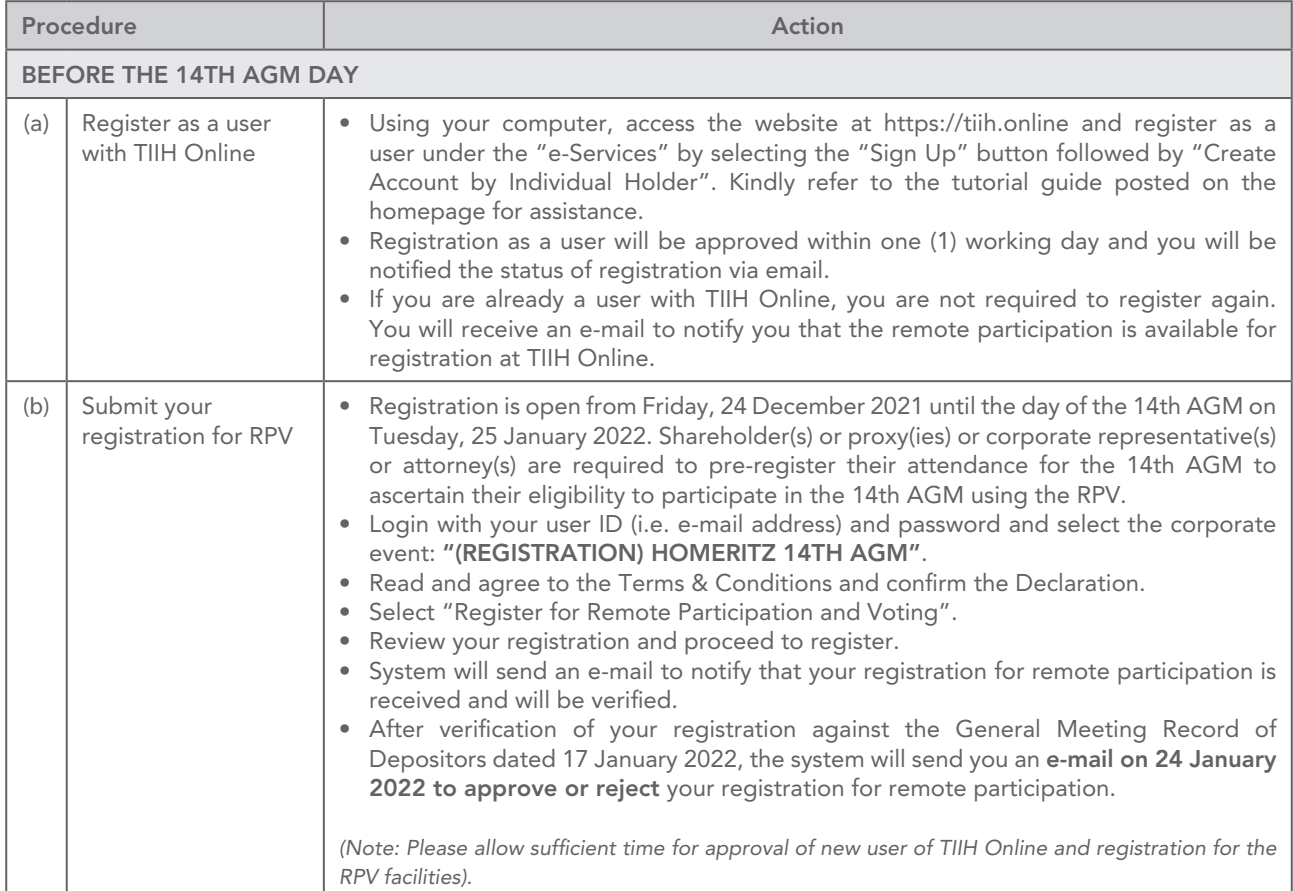

## Administrative Guide For the Fourteenth Annual General Meeting of Homeritz Corporation Berhad ("Homeritz" or "Company") ("14th AGM") (Cont'd)

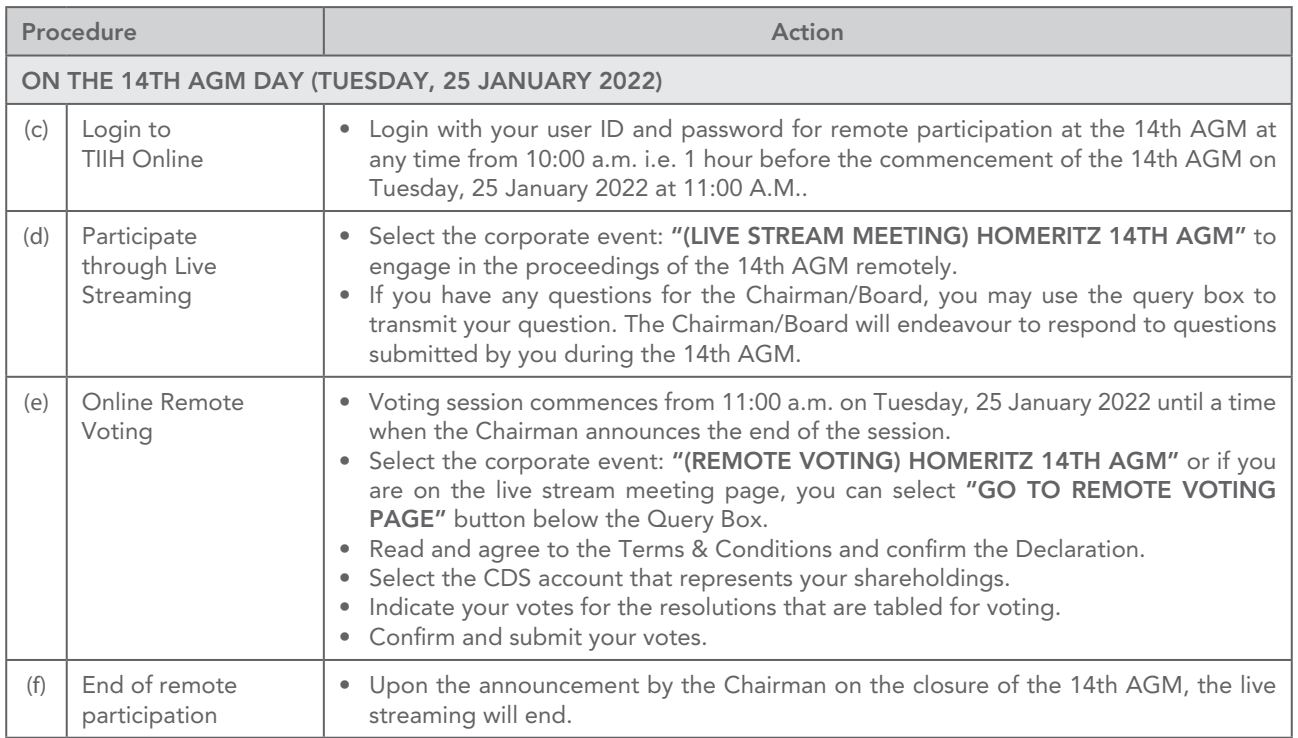

## Note to users of the RPV facilities:-

- 1. Should your registration for RPV be approved, we will make available to you the rights to join the live stream meeting and to vote remotely. Your login to TIIH Online on the day of meeting will indicate your presence at the virtual meeting.
- 2. The quality of your connection to the live broadcast is dependent on the bandwidth and stability of the internet at your location and the device you use.
- 3. In the event you encounter any issues with logging-in, connection to the live stream meeting or online voting on the meeting day, kindly call Tricor Help Line at 011-40805616 / 011-40803168 / 011-40803169 / 011-40803170 or e-mail to tiih.online@my.tricorglobal.com for assistance.

## ENTITLEMENT TO PARTICIPATE AND APPOINTMENT OF PROXY

Only members whose names appear on the Record of Depositors as at 17 January 2022 shall be eligible to attend, speak and vote at the 14th AGM or appoint a proxy(ies) and/or the Chairman of the Meeting to attend and vote on his/her behalf.

## Administrative Guide For the Fourteenth Annual General Meeting of Homeritz Corporation Berhad ("Homeritz" or "Company") ("14th AGM") (Cont'd)

## APPOINTMENT OF PROXY OR ATTORNEY OR CORPORATE REPRESENTATIVE

Shareholders who appoint proxy(ies) to participate via RPV at the 14th AGM must ensure that the duly executed forms of proxy or power of attorney or certificate of appointment of corporate representatives are deposited in a hard copy form at the registered office of the Company at No. 7 (1st Floor), Jalan Pesta 1/1, Taman Tun Dr. Ismail 1, Jalan Bakri, 84000 Muar, Johor Darul Takzim or by electronic means to Tricor no later than Monday, 24 January 2022 at 11:00 a.m.

The appointment of a proxy may be made in a hard copy form or by electronic means in the following manner:-

#### (i) In hard copy form

In the case of an appointment made in hard copy form, the duly completed form of proxy must be lodged at the registered office of the Company at No. 7 (1st Floor), Jalan Pesta 1/1, Taman Tun Dr. Ismail 1, Jalan Bakri, 84000 Muar, Johor Darul Takzim.

#### (ii) By electronic means

You can have the option of submitting the form of proxy electronically via TIIH Online at https://tiih.online. Please follow the procedures to submit your form of proxy electronically which are summarised below:-

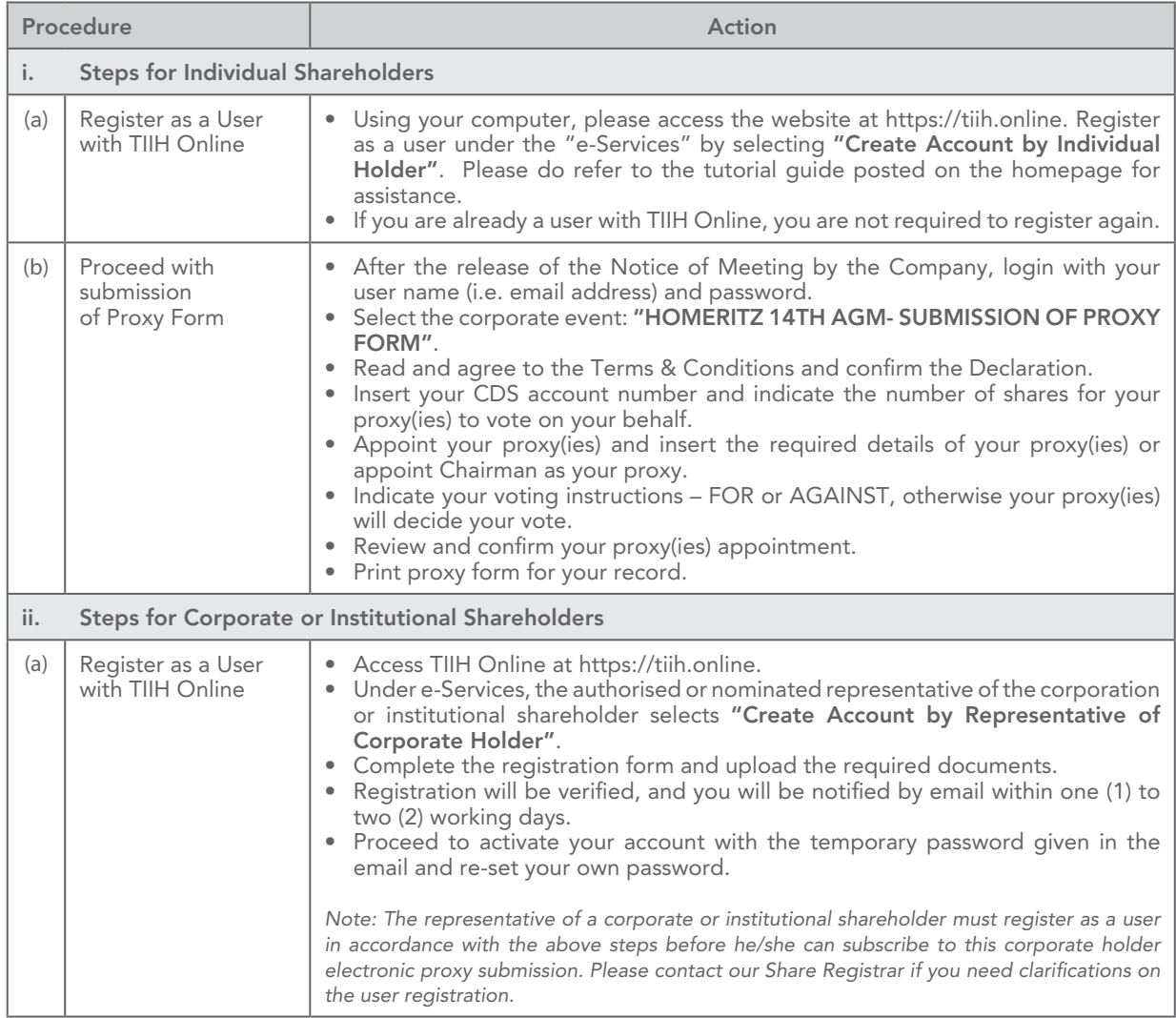

## Administrative Guide For the Fourteenth Annual General Meeting of Homeritz Corporation Berhad ("Homeritz" or "Company") ("14th AGM") (Cont'd)

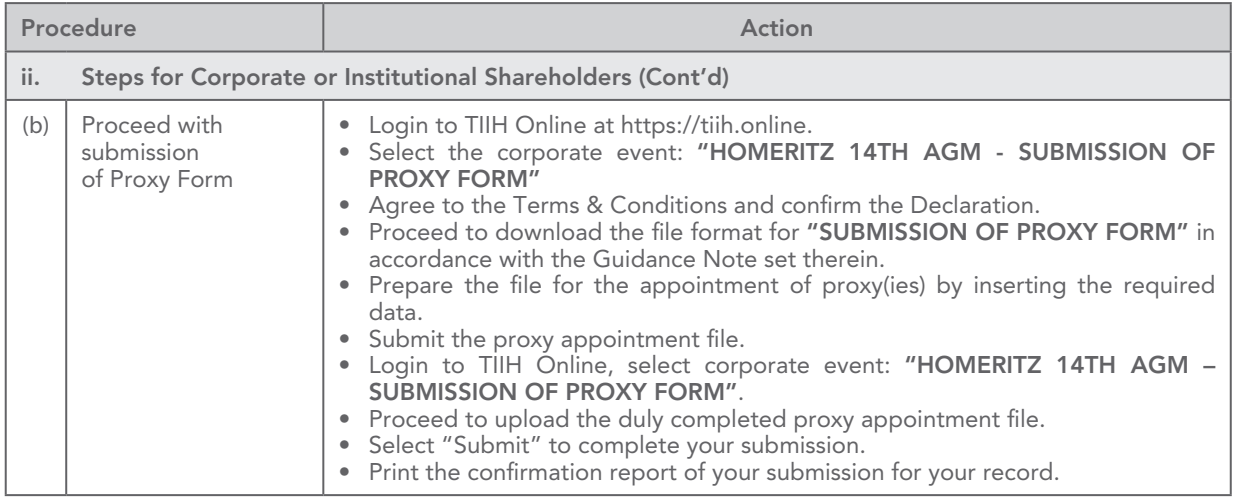

*Please ensure ALL the particulars as required in the form of proxy are completed, signed and dated accordingly.*

#### POLL VOTING

The voting at the 14th AGM will be conducted by poll in accordance with Paragraph 8.29A of Main Market Listing Requirements of Bursa Malaysia Securities Berhad. The Company has appointed Tricor as Poll Administrator to conduct the poll by way of electronic voting (e-voting).

Shareholders or proxy(ies) or corporate representative(s) or attorney(s) can proceed to vote on the resolutions at any time from 11:00 a.m. on Tuesday, 25 January 2022 but before the end of the voting session which will be announced by the Chairman of the meeting. Kindly refer to item (e) of the above Procedures for RPV for guidance on how to vote remotely from TIIH Online website at https://tiih.online.

Upon completion of the voting session for the 14th AGM, the Scrutineers will verify the poll results followed by the Chairman's declaration whether the resolutions are duly passed.

### PRE-MEETING SUBMISSION OF QUESTION TO THE BOARD OF DIRECTORS

Shareholders may submit questions for the Board in advance of the 14th AGM via Tricor's TIIH Online website at https://tiih.online by selecting "e-Services" to login, pose questions and submit electronically no later than Monday, 24 January 2022 at 11:00 a.m. The Board will endeavour to answer the questions received at the 14th AGM.

#### NO RECORDING OR PHOTOGRAPHY

By participating at the 14th AGM, you agree that no part of the 14th AGM proceedings may be recorded, photographed, stored in any retrieval systems, reproduced, transmitted or uploaded in any form, platform or social media or by any means whether it is mechanical, electronical, photocopying, recording or otherwise without the prior written consent of the Company. The Company reserves the rights to take appropriate legal actions against anyone who violates this rule.

#### **ENQUIRY**

If you have any enquiries on the above, please contact the following persons during office hours on Mondays to Fridays from 9:00 a.m. to 5:30 p.m. (except on public holidays):-

#### Tricor Investor & Issuing House Services Sdn. Bhd.

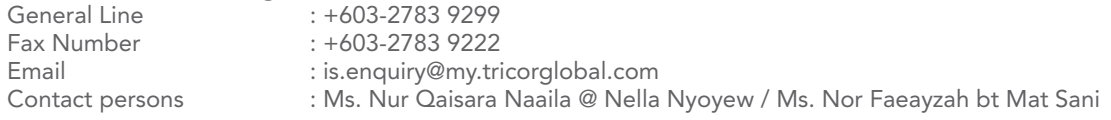